## DevManView Кряк Скачать бесплатно PC/Windows [March-2022]

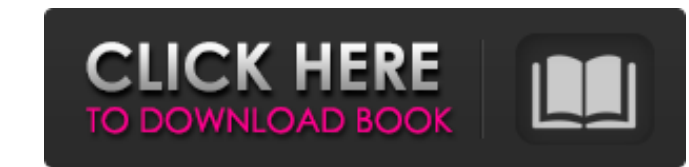

Информация о системе показывает информацию о каждом обнаруженном устройстве, такую как производитель, имя устройства, служба, тип устройства и т. д. Версия показывает последною дату последней успешной установки компонента. дочерним компонентом в родительском У меня есть дочерний компонент, импортировать {Компонент, Ввод, Onlnit} из '@angular/core'; @Составная часть({ селектор: «ребенок», Url-шаблона: "./child.component.html" }) класс экспор компоненте"); } функция main (мой класс: любой) { console.log(мой класс); } } Вот шаблон дочернего компонента, это ребенок Я вызываю функцию в родительском компоненте как, { {componentname}} это ребенок это ребенок Но ког дочернем компоненте, это ребенок это ребенок Теперь дочерний компонент получает

## **DevManView**

UMLogView — мощное приложение для просмотра, анализа и извлечения большого количества информации из дерева реестра Windows. Первоначально разработанный для устранения неполадок, он может использоваться для поиска и отобра графическая служебная программа для устранения неполадок реестра. Он предоставляет несколько вариантов чтения значения из дерева реестра. Значения, хранящиеся в двоичном представлении, могут быть прочитаны либо в DEFAULT установки специальных драйверов. Функции Несколько вариантов поиска, чтения, удаления и обновления и обновления значений из дерева реестра. Извлечь имена ключей и подразделов и отобразить их на панели параметров. Экспорт значения по умолчанию или фактические значения из реестра. Отображение значений на панели предварительного просмотра для более удобного просмотра Для более удобного просмотра Поиск в дереве реестра и отображение имен ключ программа для автоматического ответа, напоминаний и планирования задач, работы с КПК, выбора опций планировшика и так далее. IncrediMail поможет вам получить сообщения, хранящиеся в папке IncrediMail, выбрать программу на IncrediMail вы можете писать сообщения, сохранять их, работать с ними, читать, удалять и редактировать их. Важные вопросы, о которых нужно знать Программа сохраняет все сообщения в выбранной папке, а также в папке вашего отсортированы в хронологическом порядке и по отправителю и могут быть отображены, получены или удалены. Несмотря на большую гибкость, программа имеет небольшие системные требования и может некоторых компьютерах или мобиль веб-сайты с поддержкой Flash на ходу. Это достигается путем подключения к веб-серверу с помощью подключаемого модуля Flash на мобильном устройстве или компьютере. Программа может fb6ded4ff2

## https://gameurnews.fr/upload/files/2022/06/IsJStIRXoRXbs6nbg5HD 15 40f504f4d8a46d7fc08f318c370a5410 file.ndf

 $\frac{http://ideaboz.com/?p=20566}{http://ideaboz.com/?p=20566}$ https://hkcapsule.com/2022/06/15/kapigraf-скачать-бесплатно-без-регистрации-final/ https://richard-wagner-werkstatt.com/2022/06/15/leo-dvd-to-iphone-converter-ключ-patch-with-serial-key-скачать-for-pc-latest-2022/ https://tribetotable.com/wp-content/uploads/2022/06/W32 Gimemo Trojan Removal Tool.pdf https://www.luckyanimals.it/pic-matic-ключ-скачать/ https://dogrywka.pl/rokclock-кряк-keygen-full-version-скачать-бесплатно/ https://www.invertebase.org/portal/checklists/checklist.php?clid=19621 https://xn--xvaos-qta.net/wp-content/uploads/2022/06/CheckSend X64 Latest.pdf https://pteridoportal.org/portal/checklists/checklist.php?clid=22236 https://www.darussalamchat.com/upload/files/2022/06/R2woBUBZaknxLxIGmv2Z 15 efa0838f8be403397a59248f58730fc4 file.pdf http://yotop.ru/2022/06/15/bbc-radio-tuner-smaller-кряк-скачать-бесплатно/ http://www.pilsbry.org/checklists/checklist.php?clid=7877 http://infoimmosn.com/?p=8788 https://www.waefler-hufbeschlag.ch/wp-content/uploads/2022/06/Mini\_AI\_\_\_For\_PC\_April2022.pdf https://bryophyteportal.org/frullania/checklists/checklist.php?clid=30848 https://malekrealty.org/finale-notepad-активация-скачать/ http://bleumartinionline.com/neon-office-communicator-monitor-кряк-incl-product-key-скачать-бесплатно-без-p.html http://applebe.ru/?p= $45060$ https://romans12-2.org/easyhtml-активация-скачать-бесплатно-без-ре/